## **LAPORAN TUGAS AKHIR KARYA KREATIF**

# **PERAN EDITOR DALAM PRODUKSI VIDEO MUSIK "** *NICE TO HATE YOU* **– PEJANTAN MAYA"**

Diajukan untuk melengkapi tugas – tugas dan memenuhi syarat - syarat guna Memperolah Gelar Ahli Madya Bidang Komunikasi Terapan dengan Spesifikasi Penyiaraan (Broadcasting) TV

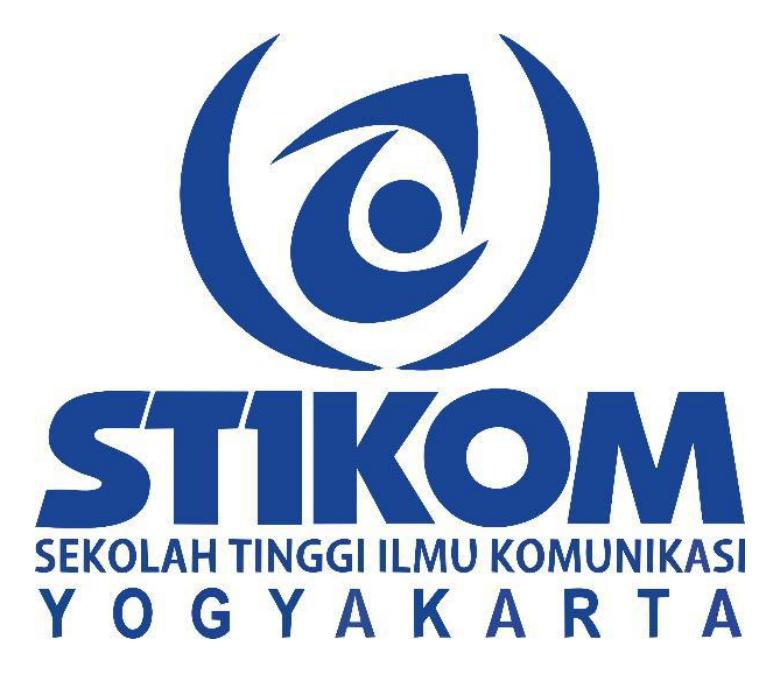

**Oleh : Ervin Kristyantoro 2017/BC/5255**

#### **PROGRAM STUDI D3 PENYIARAN RADIO & TELEVISI**

**SEKOLAH TINGGI ILMU KOMUNIKASI (STIKOM)**

**YOGYAKARTA**

**2020**

## **HALAMAN PERSETUJUAN**

LAPORAN TUGAS AKHIR PRAKTIK KERJA LAPANGAN

"PERAN EDITOR DALAM PRODUKSI VIDEO MUSIK " NICE TO HATE YOU - PEJANTAN MAYA Laporan Karya Kreatif ini Disusun untuk Memenuhi Gelar Ahli Madya (A.Md) dalam Bidang Komunikasi dengan Spesifikasi Penyiaran (Broadcasting Radio-TV)

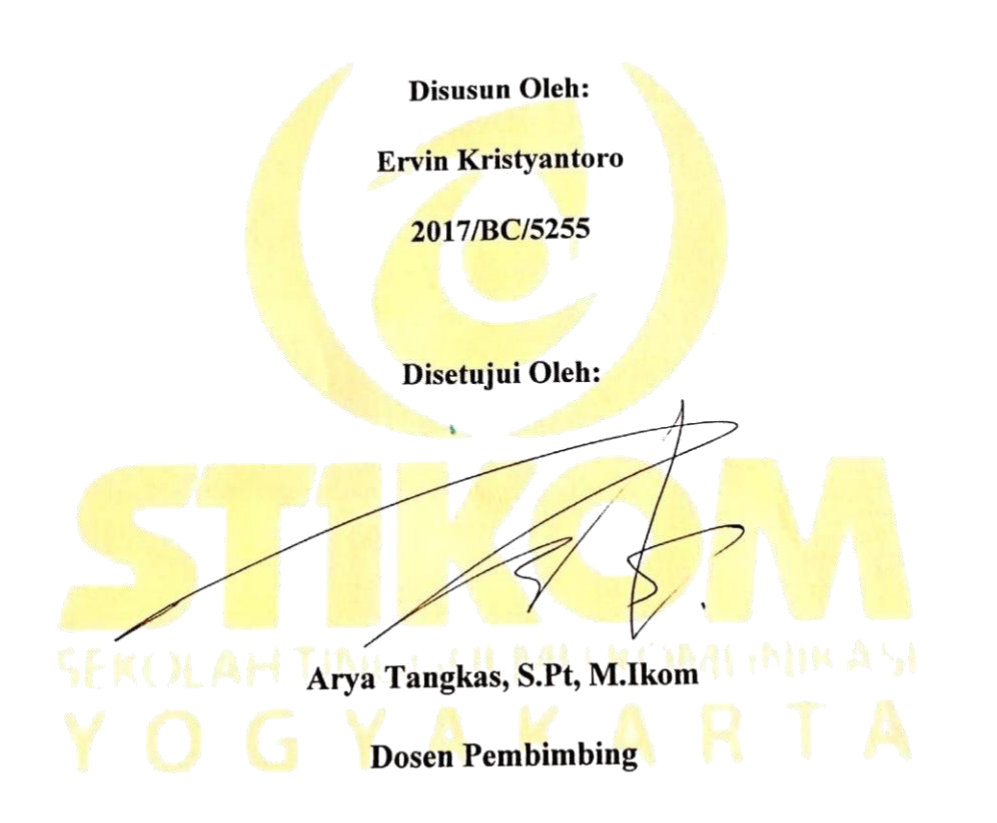

# PROGRAM STUDI D3 PENYIARAN RADIO & TELEVISI

# SEKOLAH TINGGI ILMU KOMUNIKASI (STIKOM)

## YOGYAKARTA

2020

#### **HALAMAN PENGESAHAN**

Laporan Tugas Akhir Karya Kreatif ini telah diterima dan disahkan sebagai Laporan Tugas Akhir dan telah dipresentasikan dihadapan dosen penguji Penyiaran (Broadcasting) Radio TV dan Film Sekolah Tinggi Ilmu Komunikasi Yogyakarta, pada:

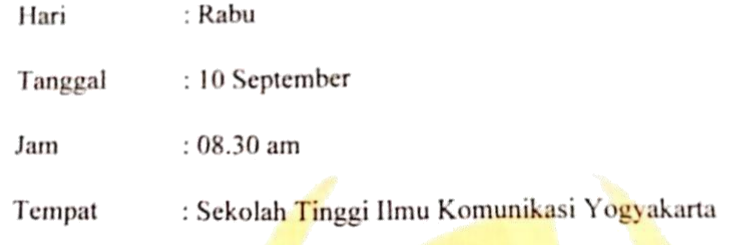

- 1. Arya Tangkas, S.Pt, M.Ikom NIK: 071.2032.19 (Pembimbing dan Penguji I)
- 2. Dra. Sudaru Murti, M,Si NIP: 19601218198702001 (Penguji I)
- 3. Herry Abdul Hakim M., SIP., M.M. NIK: 058.2032.19 (Penguji II)

Somuch

Mengesahkan: Sumantri Rahario, M.Si. Ketua STIKOM

Mengetahui:

Tiandra Setta Buwana, M.A. Kaprodi Penyiaran

## PERNYATAAN ETIKA AKADEMIK

: Ervin Kristyantoro Nama

: 2017/BC/5255 **NIM** 

Judul Laporan : peran editor dalam produksi Nice to hate you - Pejantan Maya

Dengan ini menyatakan bahwa:

- 1. Karya tulis yang penulis buat berupa laporan ini bersifat orisinil, murni karya penulis, merupakan deskripsi atas latihan kerja profesional selama penulis menempuh Praktik Kerja Lapangan / membuat Karya Kreatif di lembaga / industri / industri kreatif dengan bimbingan dosen pembimbing.
- 2. Karya ini bukan plagiasi (copy-paste) karya serupa milik orang lain, kecuali yang penulis kutip seperlunya untuk mendukung argumentasi yang penulis buat, kemudian penulis cantumkan sumbernya secara resmi dalam daftar pustaka laporan sebagai rujukan ilmiah, di samping dalam catatan pada halaman tulisan.
- 3. Apabila dikemudian hari terbukti penulis melakukan tindakan plagiasi dan pelanggaran etika akademik, yang secara sah dapat dibuktikan berdasarkan dokumen-dokumen yang terpercaya keasliannya oleh pimpinan STIKOM, maka penulis bersedia dicabut gelar atau hak penulis sebagai Ahli Madya Komunikasi, yang kemudian dipublikasikan secara luas oleh STIKOM.

Pernyataan ini penulis buat dengan sesungguhnya.

Yogyakarta, Agustus 2020

Ervih Kristyantoro

# **MOTTO**

"Memayu Hayuning Bawono"

#### **HALAMAN PERSEMBAHAN**

- 1. Allah Subhanahu Wa Ta'ala Tuhan Semesta Alam yang selalu memberikan kekuatan kepada saya, memberikan rahmat serta hidayah Kesehatan jasmani dan rohani sehingga saya bisa menyelesaikan laporan ini.
- 2. Orang tua penulis, yang selalu ada untuk memberikan dukungan mental dan finansial selama ini.
- 
- 3. Devina Dewi Anggarini yang selalu memeberikan *support* .4. Teman teman di Kertangkes.id dan *Infinityspace* yang mrmbrri dukungsn depenuhnysa
- 5. Teman-teman "Sawo Kecik" yang selalu siap sedia dimanapun dan kapanpun untuk memberi *support* dalam bentuk apapun.
- 6. Personil Band *Nice to hate you*
- 7. Keluarga besar Broadcasting Radio-TV 2017 yang selalu memberikan *positive vibes*.
- 8. Pak R. Sumantri Raharjo, S.Sos, M.Si selaku Direktur STIKOM Yogyakarta.
- 9. Pak Aya Tangkas, S.pt, M.Ikom. selaku Dosen Pembimbing yang selalu memberi arahan, bimbingan, penjelasan, dukungan, masukan, juga sangat *supportive* dalam menyelesaikan laporan praktik kerja lapangan penulis.
- 10. Pak Tjandra Setia Buwana, M.A selaku Kepala Program Studi (Kaprodi) Broadcasting yang selalu mendukung anak didiknya untuk menyelesaikan laporan meski kami memiliki kesibukan masing-masing.
- 11. Para Staff Karyawan STIKOM Yogyakarta yang telah membantu juga memberikan pelayanan terbaik bagi mahasiswa.
- 12. Para Dosen STIKOM Yogyakarta yang selalu memberi support dan ilmu yang sangat berguna selama ini.

#### **KATA PENGANTAR**

Puji dan syukur penulis panjatkan kepada Allah SWT, karena penulis dapat menyelesaikan Produksi Karya Kreatif. Berkat rahmat-Nya, penulis dapat menyelesaikan laporan kegiatan ini tentang Penyutradaraan Video Klip *Nice to hate you* – Pejantan Maya.

Pada kesempatan ini, penulis mengucapkan terima kasih kepada seluruh pihak yang telah membantu kelancaran proses pelaksanaan kegiatan ini. Tidak lupa penulis ucapkan terima kasih secara khusus kepada:

- 1. Bapak Sumantri Raharjo. M.Si. Selaku Ketua Stikom Yogyakarta
- 2. Bapak Tjandra Buwana, M.A. Selaku Kaprodi Penyiaran Stikom Yogyakarta.
- 3. Pak Aya Tangkas, S.pt, M.Ikom. selaku dosen pembimbing Tugas Akhir.
- 4. Dosen Penguji yang telah memberikan kemudahan dalam melaksanakan Laporan Karya kreatif ini.
- 5. Teman-teman "Sawo Kecik" yang selalu siap sedia dimanapun dan kapanpun untuk memberi *support* dalam bentuk apapun.
- 6. Teman-teman Broadcasting Radio-TV 2017.
- 7. Serta pihak-pihak yang tidak dapat penulis sebutkan satu persatu yang telah membantu Tugas Akhir ini.<br>Penulis menyadari bahwa Tugas akhir ini masih jauh dari kata sempurna.

Oleh karena itu, segala kritik dan saran yang membangun akan diterima dengan senang hati. Semoga Tugas Akhir ini dapat bermanfaat bagi perkembangan ilmu pengetahuan.

Yogyakarta, Penulis

Ervin Kristyantoro

## **DAFTAR ISI**

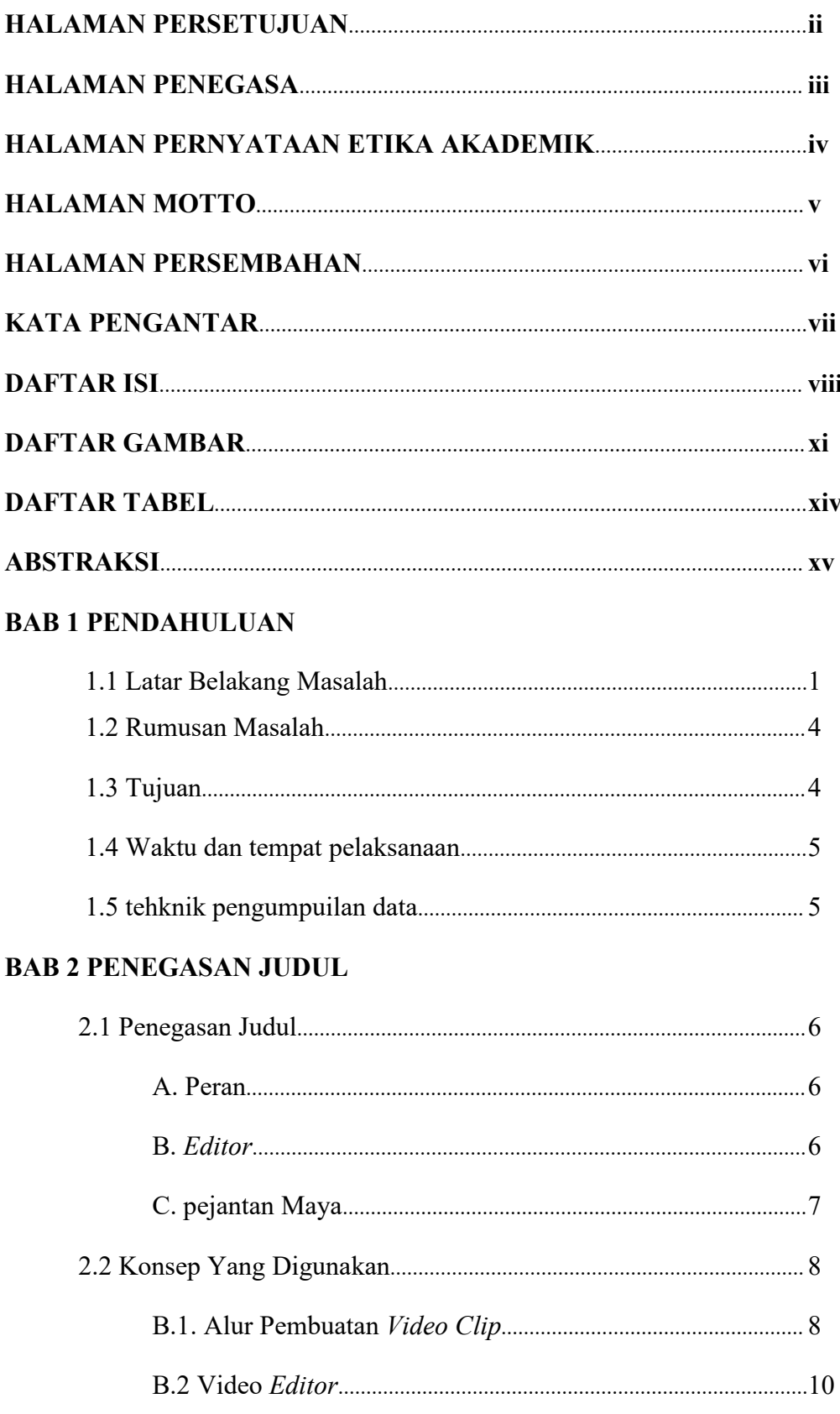

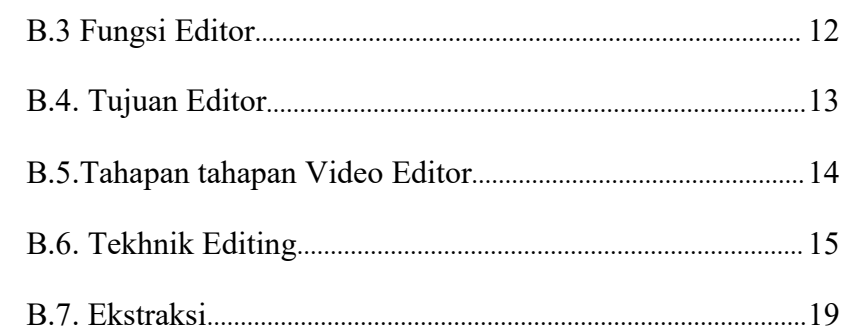

# **BAB 3 DISKRIPSI OBYEK KARYA VIDEO CLIP**

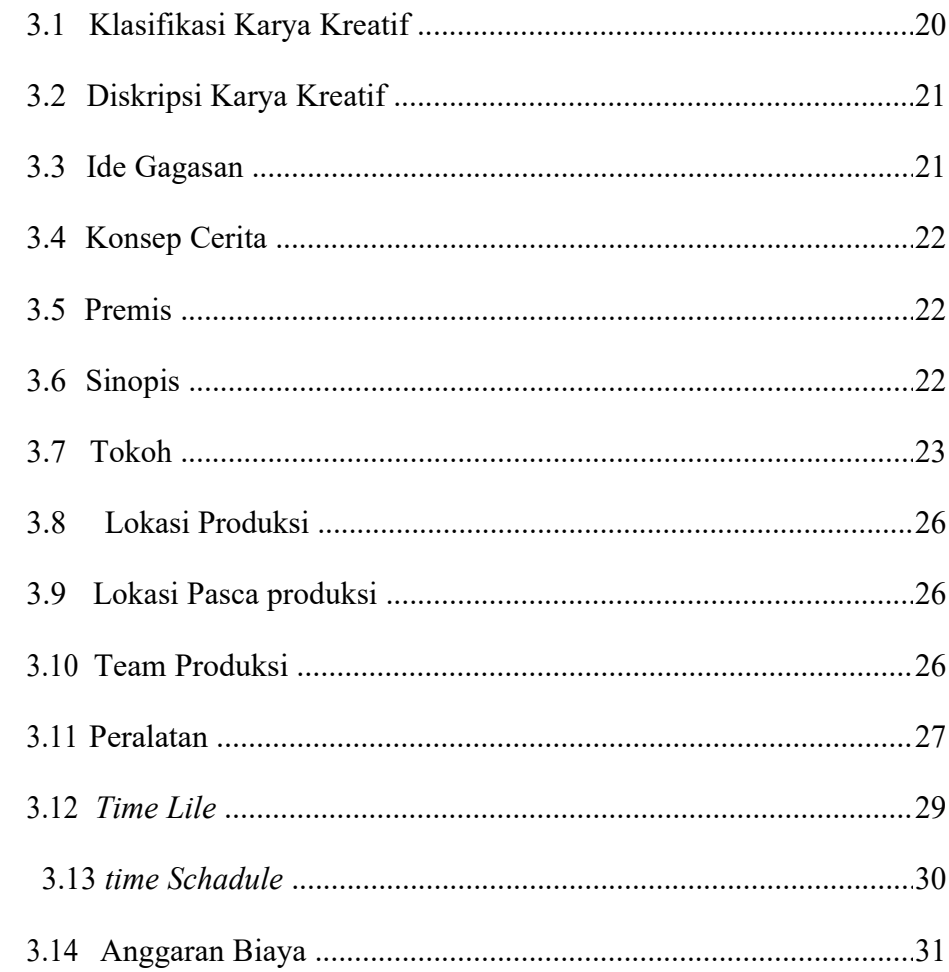

# **BAB 4 KARYA KREATIF DAN PEMBAHASAN**

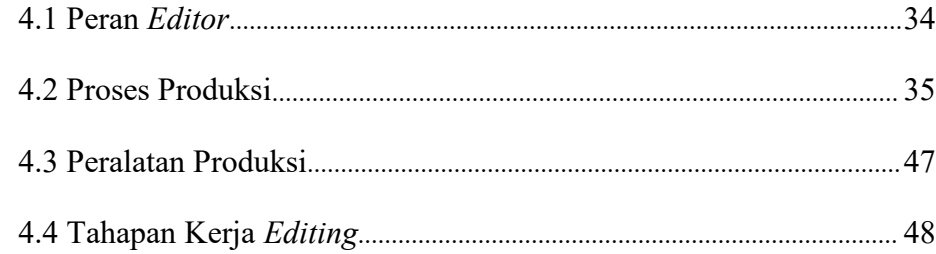

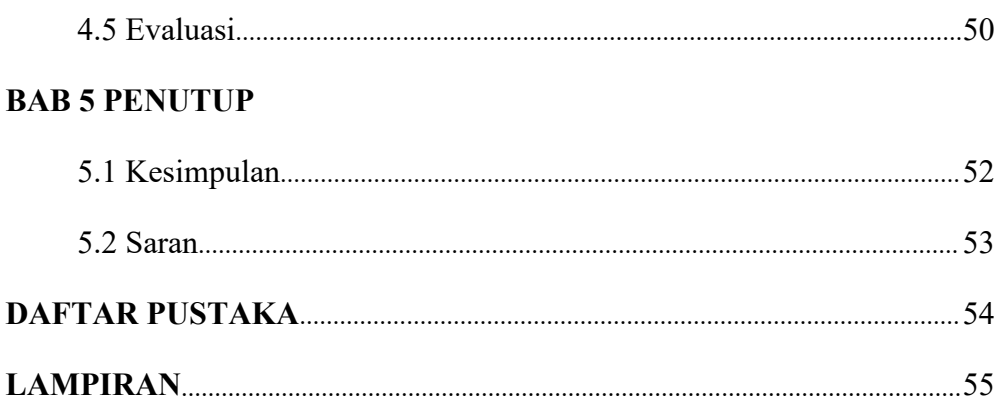

# **DAFTAR GAMBAR**

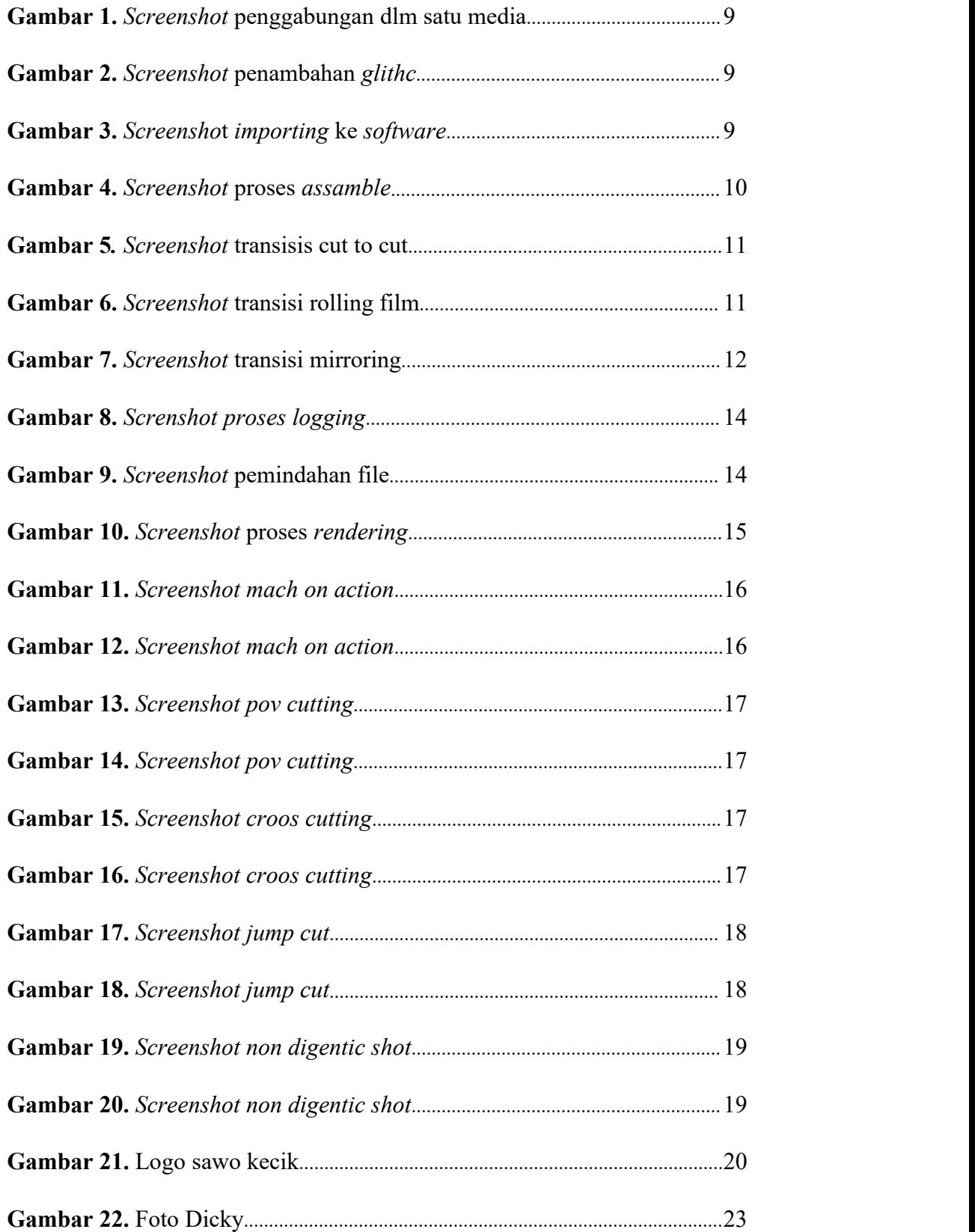

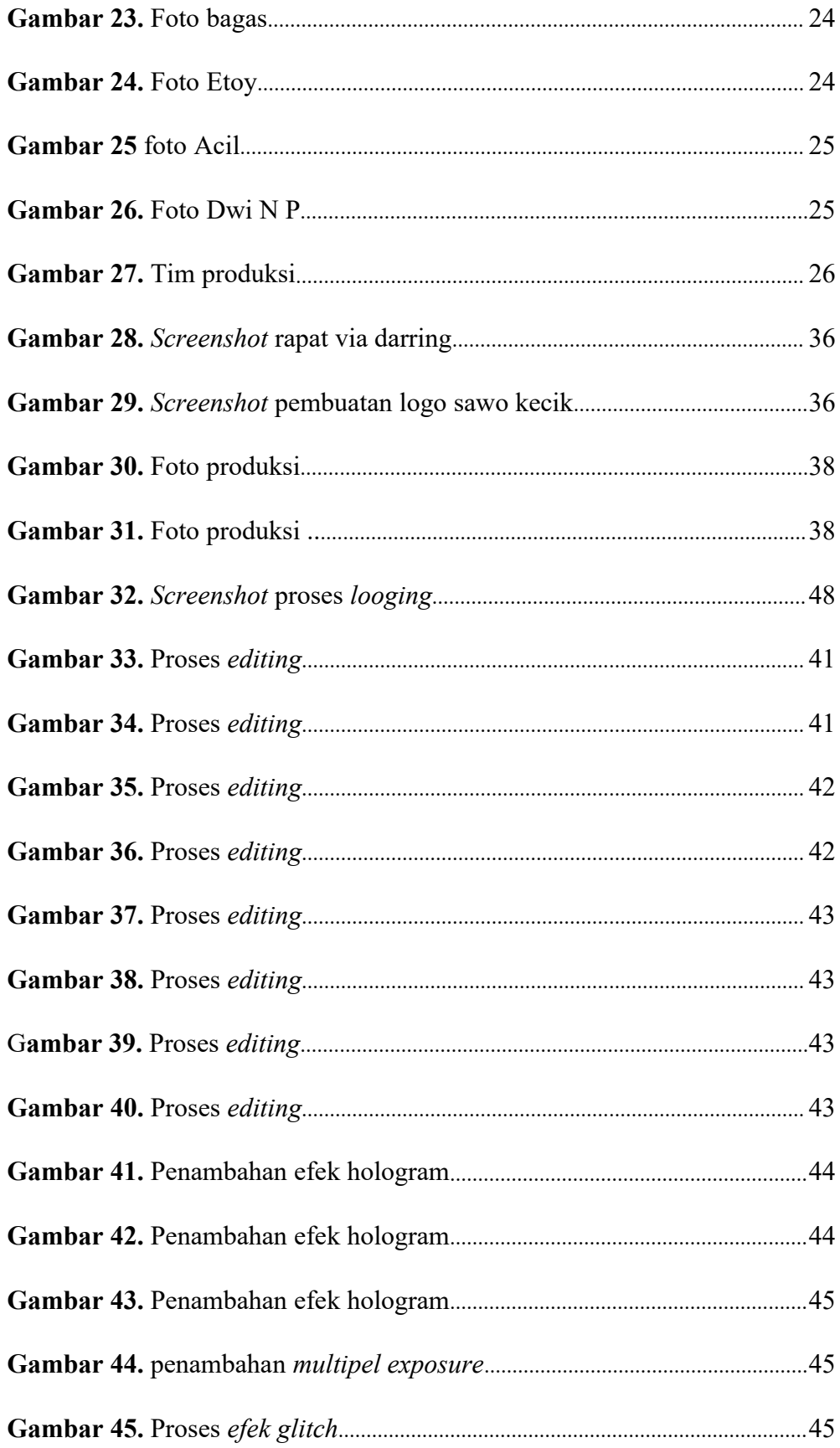

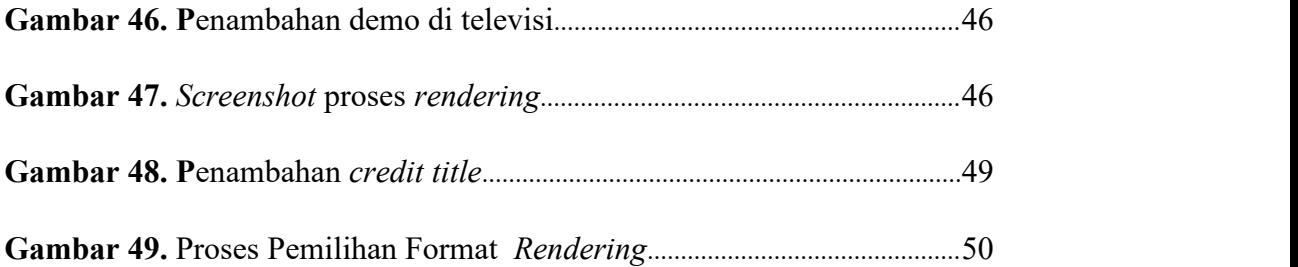

## **DAFTAR TABEL**

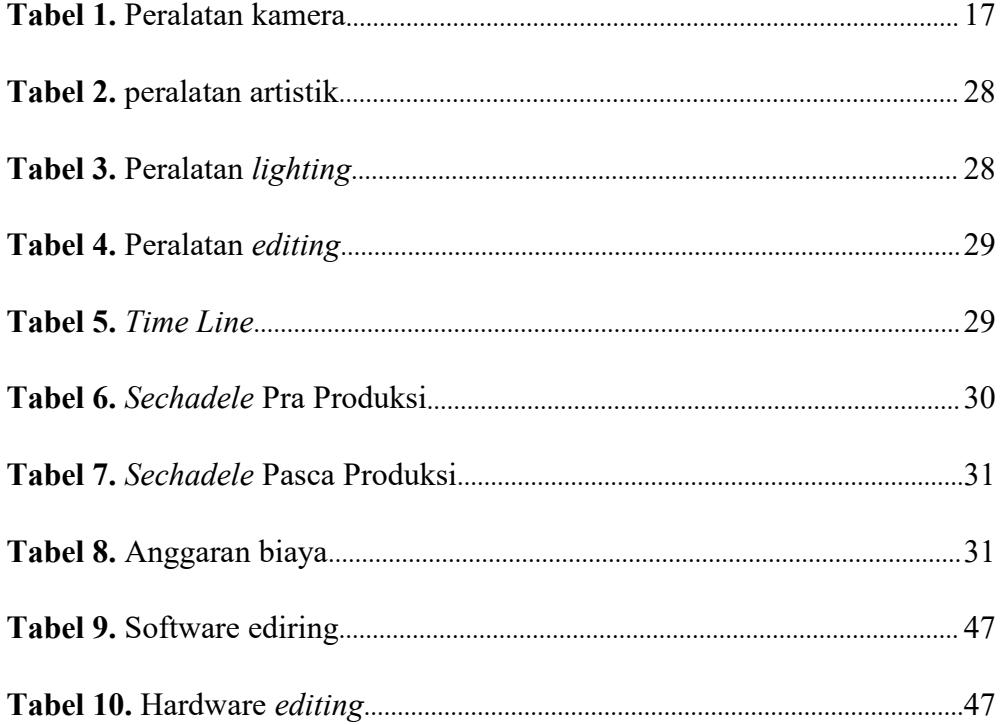

#### **Abstraksi**

Dalam video klip pejantan maya ini menceritakan bagaimana media sosial sekarang ini dipenuhi banyak akun bodong atau yang sering disebut dengan istilah *buzzer*. Mereka bekerja untuk memberikan efek *buzzer* di sosial media, mempengaruhi dalam aspek informasi, trend dll sehingga diikuti oleh yang lainnya. Penonton nanti di sajikan bagaimana cara kerja *buzzer* itu sendiri yang akhir akhir ini marak berada di media sosial.

Dalam pembuatan video klip pejantan maya ini menggabungkan konsep konsep diantaranya konsep alur pembuatan video yang terdiri dari pra produksi, produksi dan pasca produksi. Konsep *editing* video yaitu importir, pemotongan dan pengaturan transisi. Konsep tahapan video *editor* yaitu *logging, capturing, of line editing* dan rendering.

Kata kunci: peran editor, video klip pejantan maya, *buzzer*

#### **Abstract**

*In this video clip of a virtual male, he tells how social media is now full of fake accounts or what is often referred to as a buzzer. They work to provide a buzz ef ect on social media, influence the aspects of information, trends etc. so that others are followed. The audience will be presented with how the buzzer itself works, which has been on social media lately.*

*In making this virtual male video clip combines concepts, including the concept of a video creation flow consisting of pre-production, production and post-production. The video editing concept is an importer, cutting and transition settings. The concept of the video editor stages, namely logging, capturing, of line editing and rendering.*

*Keywords: role of editor, video clip of virtual stud, buzzer*